## **Beyond Universe Creating Command Buttons**

[回去](http://wiki.pangolin.com/doku.php?id=beyond:video-chinese)

From: <http://wiki.pangolin.com/> - **Complete Help Docs**

Permanent link: **[http://wiki.pangolin.com/doku.php?id=beyond:video:universe\\_tutorial\\_part\\_3-cn](http://wiki.pangolin.com/doku.php?id=beyond:video:universe_tutorial_part_3-cn)**

Last update: **2021/07/27 15:58**

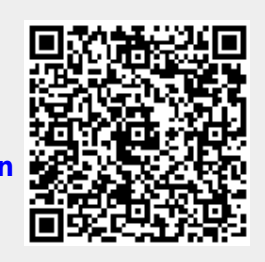